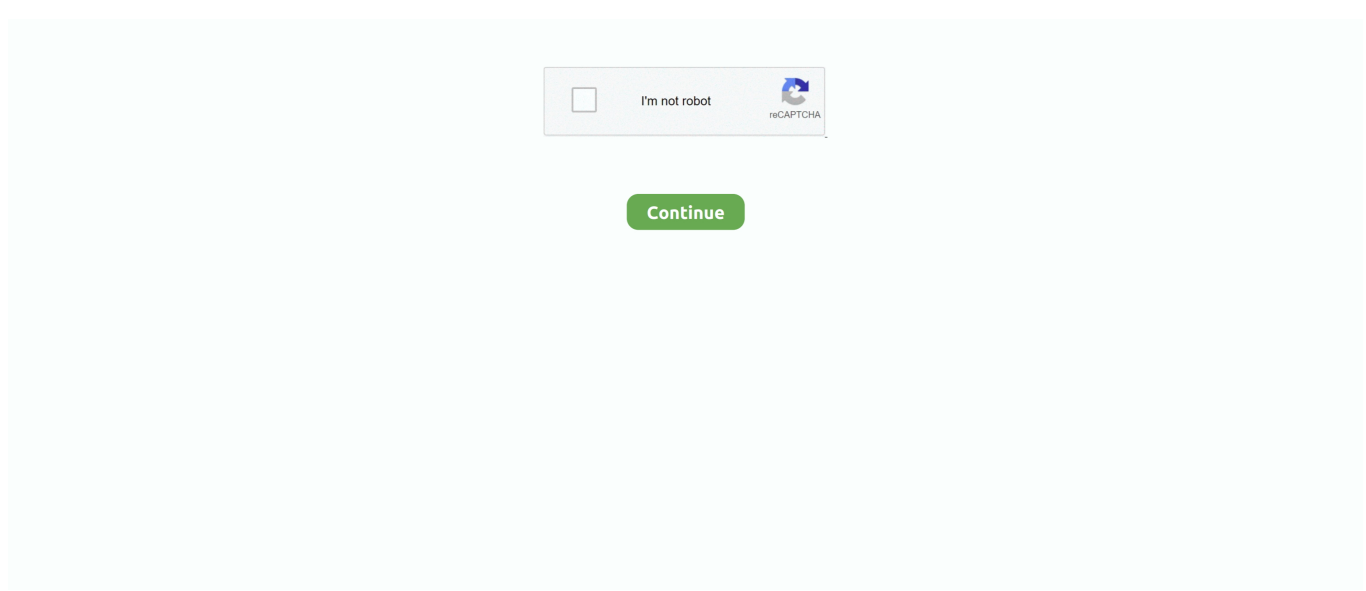

## **Install Asterisk On Ubuntu**

This command enables SSH root logins and prompts you to enter a new root password.. Install either generic configuration files to refer to documentation by typing: sudo make samples or install the basic PBX configuration files: sudo make basic PBX The final step is to install asterisk init script by typing: sudo make config it is also a good idea to run ldconfig to update cached shared li ies: sudo ldconfig create asterisk users default asterisk as root ausgefhrt.. ber us - Copyright - Disclaimer - Privacy Policy - Contact 2018 ZapMeta - Follow ZapMeta Google Argentina Australia Austria Canada Chile Czech Republic Denmark Dominican Republic Finland France Germany Japan India Indonesia Ireland Italy Hong Kong Mexico Malaysia Netherlands New Zealand Nigeria Norway Poland Portugal Russia Singapore Slovakia South Africa South Korea Spain Sweden Switzerland Thailand and Turkey United Kingdom United States of America Venezuela.. We recommend that you enter a root password and enable SSH logins from root so you do not need to take any secondary steps that can cause problems.. 0 0 libuuid1 libxml2 libxslt1 1 init system helpers star-star configuration modules adduser star-core-one-view gsm installion.. co uk questions that you have not given much difficulty in investigating the answers before requesting it.. 04 server It runs like a star user and we compile from the source to get the latest version.. For this purpose we shall perform the installation of Asterisk 13 on the Ubuntu 16.. I recommend something first to research and then consult the community It allows phones that are connected to a variety of hard goods interface technologies to call each other and connections to telecom services including public voice network PSTN and Voice over Internet Protocol VoIP services to produce.. No part of this publication may be reproduced in any form distributed or transmitted or distributed in any manner without written permission from Herausgebers.

Packaged data pack star Version 1: 13 1 0 dfsg-1 1ubuntu4 maintenance Ubuntu Developers Website Description Open Source Private Hub PBX distro ubuntu release universe univers comm dependent libcans libcap2 libedit2 libjansson4 libpopt0 libsqlite3-0 libssl1.. DID direct number - This number is usually assigned by the tribal supplier This is the phone number or numbers used by the outside world to call the telephone system.. Before you start installing Asterisk you should know that this Asterisk PBX enables PSTN Public Switched Telephone Network and Voice over Internet Protocol VoIP connections.

## **install asterisk ubuntu**

install asterisk ubuntu, install asterisk ubuntu 20.04, install asterisk ubuntu 18.04, install asterisk ubuntu 16.04, install asterisk ubuntu server, install asterisk ubuntu 18, install asterisk ubuntu 14.04, install asterisk ubuntu 19.04, install asterisk ubuntu 14.04 lts, install asterisk ubuntu 20, install asterisk ubuntu 16

## **install asterisk ubuntu 18.04**

## **install asterisk ubuntu server**

e10c415e6f